#### A raster graphics language.

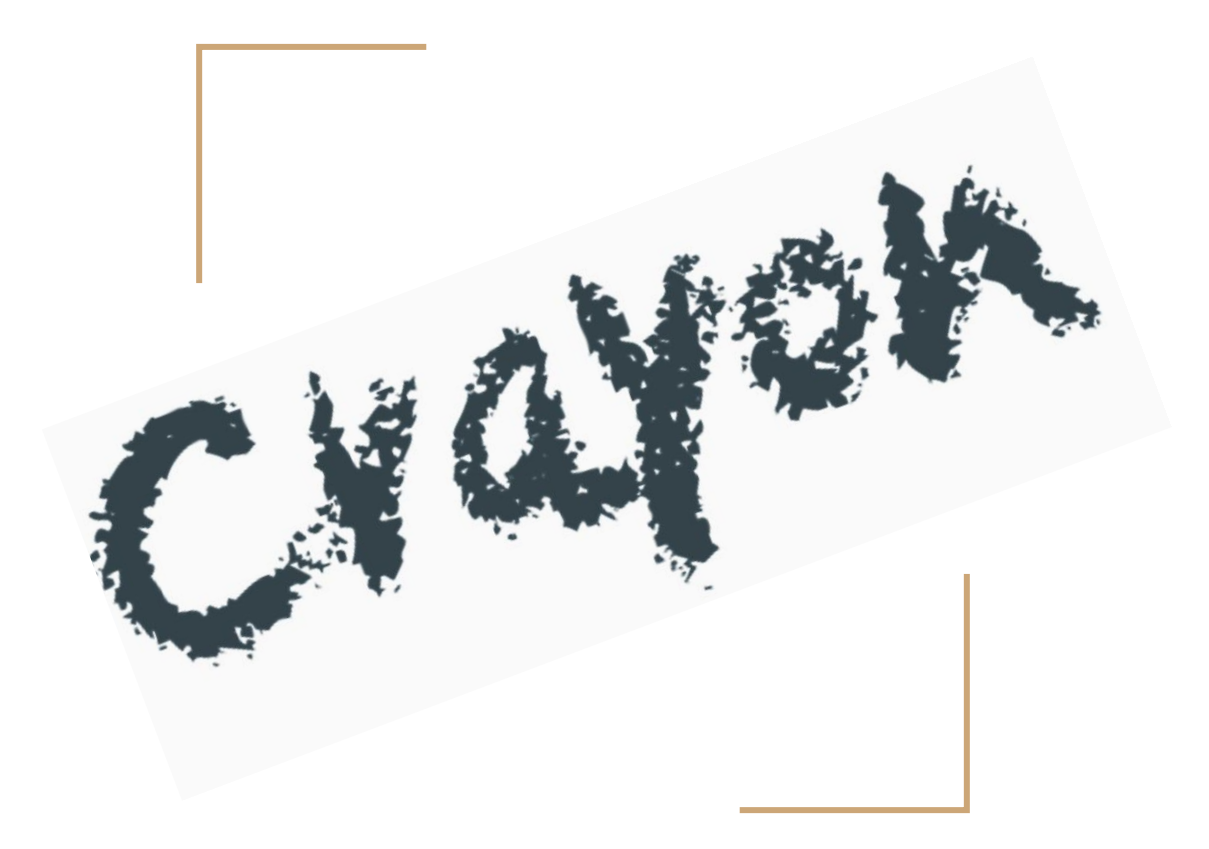

Naman Agrawal, Vaidehi Dalmia, Ganesh Ravichandran, David Smart

# What is Crayon?

- Crayon is a raster-graphics creation language that simplifies the digital painting of images through code.
- Based on a matrix-layout of RGB pixels -> converted to a ppm file
- Allows artistic expression through mathematical and algorithmic means

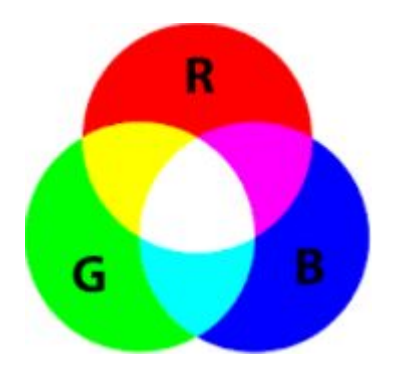

# Why Pixels?

- Rasterization allows the manipulation of each pixel's color.
- On the other hand, vector-images fill in objects with a single color.
- Vector images are more scalable, but pixels allow for interesting color blends and programmer-friendly manipulation!

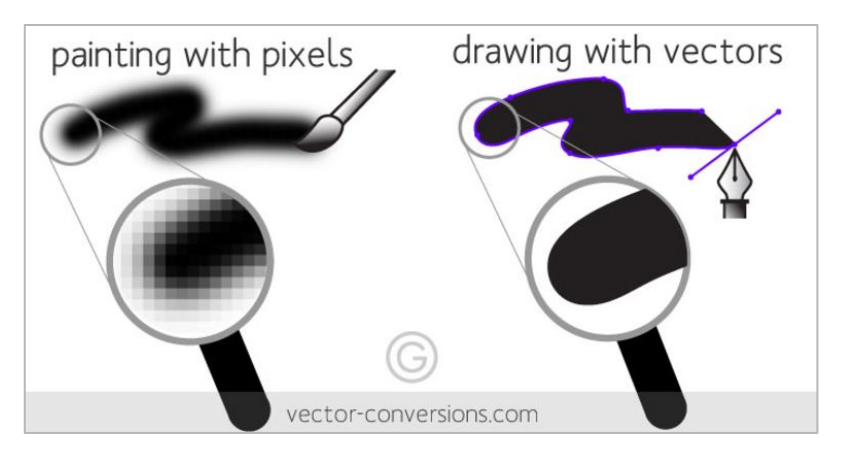

# Goals for Crayon

- **Transparency:** our intuitive *Canvas* type allows direct manipulation of the pixels of a ppm (Portable Pixmap) file.
- **- Familiarity:** the syntactic learning curve is low for those that know C; manipulating RGB values is as easy as using arrays.
- **- Creativity:** by making our language familiar and transparent, developers can create robust and interesting graphics programs.

```
int \text{main}():( set the first pixel in the canvas to red :)
\overline{2}\overline{3}\overline{4}canvas [20, 20] g;
5
           g[0,0] = [255, 0, 0];6
           return 0;
8
```
Essentially, it is a two-dimensional array, with 3-element arrays as RGB pixels.

- The three element integer array (Pixel) represents an RGB value:
- E.g. **red** = **(255, 0, 0)** in RGB notation **= [255, 0, 0]** as an element of a Canvas.

```
int \text{main}(): ( set the first pixel in the canvas to red : )
\overline{2}3
         canvas [20, 20] g;
5
         g[0,0] = [255, 0, 0];6
         return 0;
```
- The Canvas is the exact same size as the ppm file that is generated.

```
int \text{main}()\mathbf{1}\overline{2}: ( set the first pixel in the canvas to red : )
3
\overline{4}canvas [20,20] g;
           g[0,0] = [255, 0, 0];5
6
           return 0;
8
```
In this case 20x20 pixels.

- Pixels can be accessed and assigned values quite intuitively.

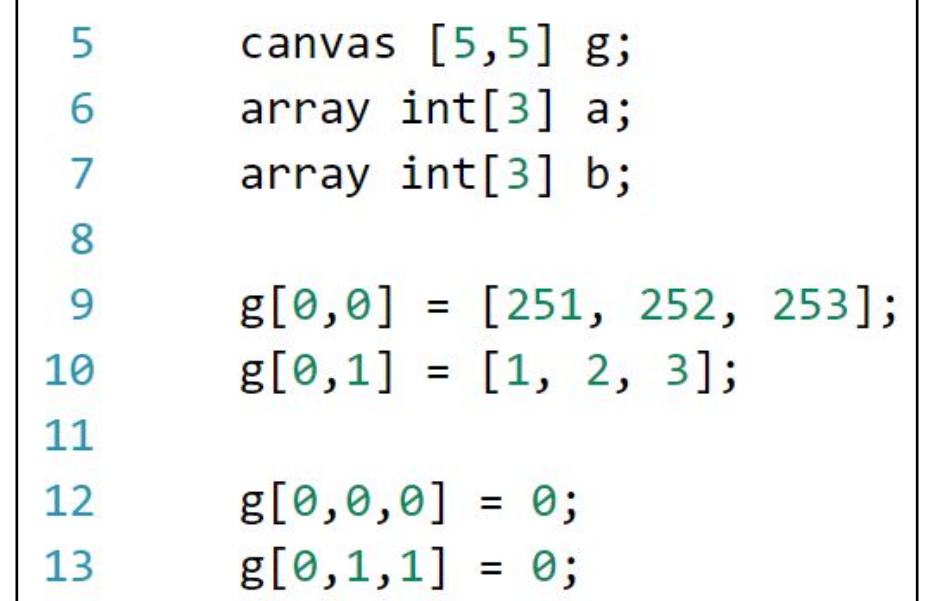

# Dude, Where's My File?

- Files can be created easily by passing in a Canvas pointer to our **writefile** function.

```
int \text{main}()\overline{3}int i:
 \Deltaint j;5
        canvas [100,100] g;
 6
        canvas $ p;
 \overline{7}8
        for(i = 0; i <100; i = i + 1) {
 9
       for(j = 0; j < 100; j = j + 1) {
10
             g[i, j] = [255, 0, 0];11
12\mathcal{F}1314
        p = 8g;
        writefile(p,100,100, "coolimage.ppm");
15
        return 0;
16
17
```
# Dude, Where's My File?

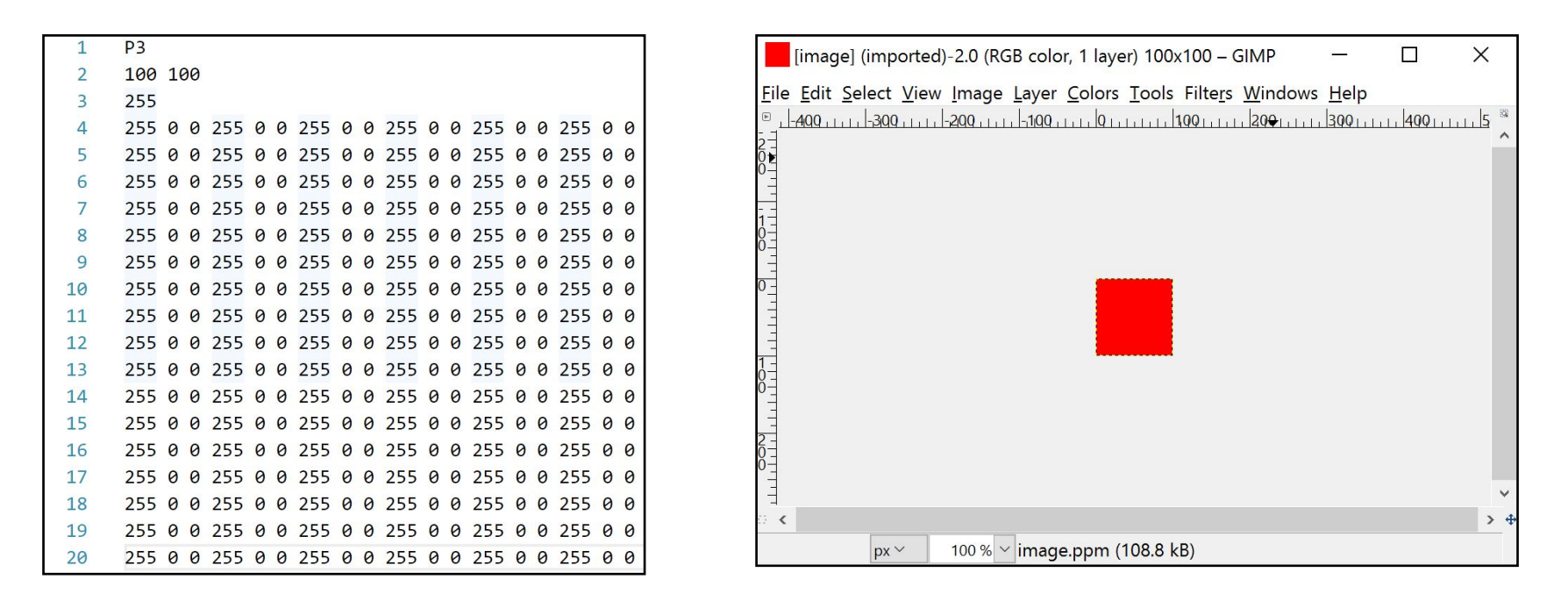

The computer text version and the human eye version.

### A Gentleman's Guide to Canvas Pointers

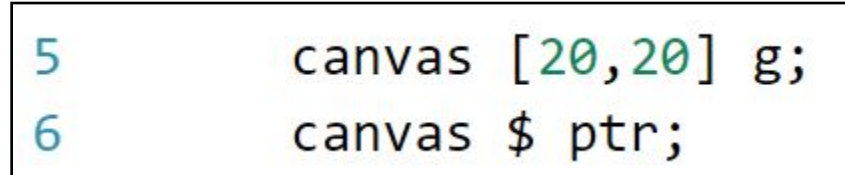

Declaring the pointer.

$$
7 \quad \text{ptr} = \&g
$$

Defining the pointer.

### A Gentleman's Guide to Canvas Pointers

8 g[0,0] = [255, 0, 0];  
9 
$$
\sim
$$
ptr = 0;

Dereferencing the pointer.

$$
ptr = @2@ptr;
$$
  
\n $\sim ptr = 255;$ 

Moving the pointer.

# Our Types

Primitive types:

- Int
- String
- Boolean
- Void

#### Non-Primitive types:

- Canvas
- Array
- Pointer

# Project Plan

- Agile (iterative) development approach
- Lots of new decisions as new problems were encountered (e.g. adding pointers, not making Pixel a type)
- Informal and formal testing at each stage to ensure complete functioning.

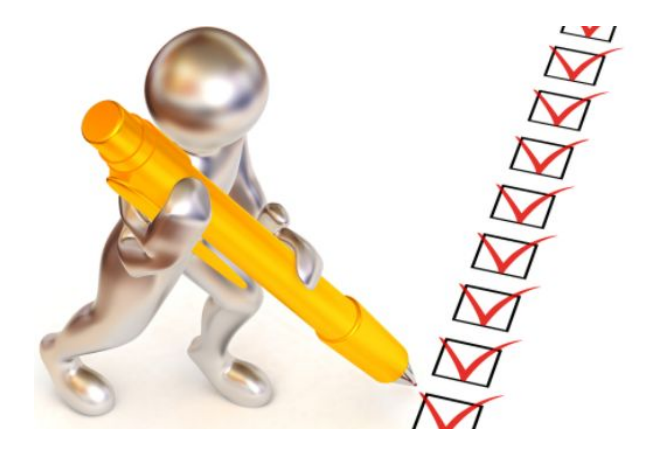

### Timeline

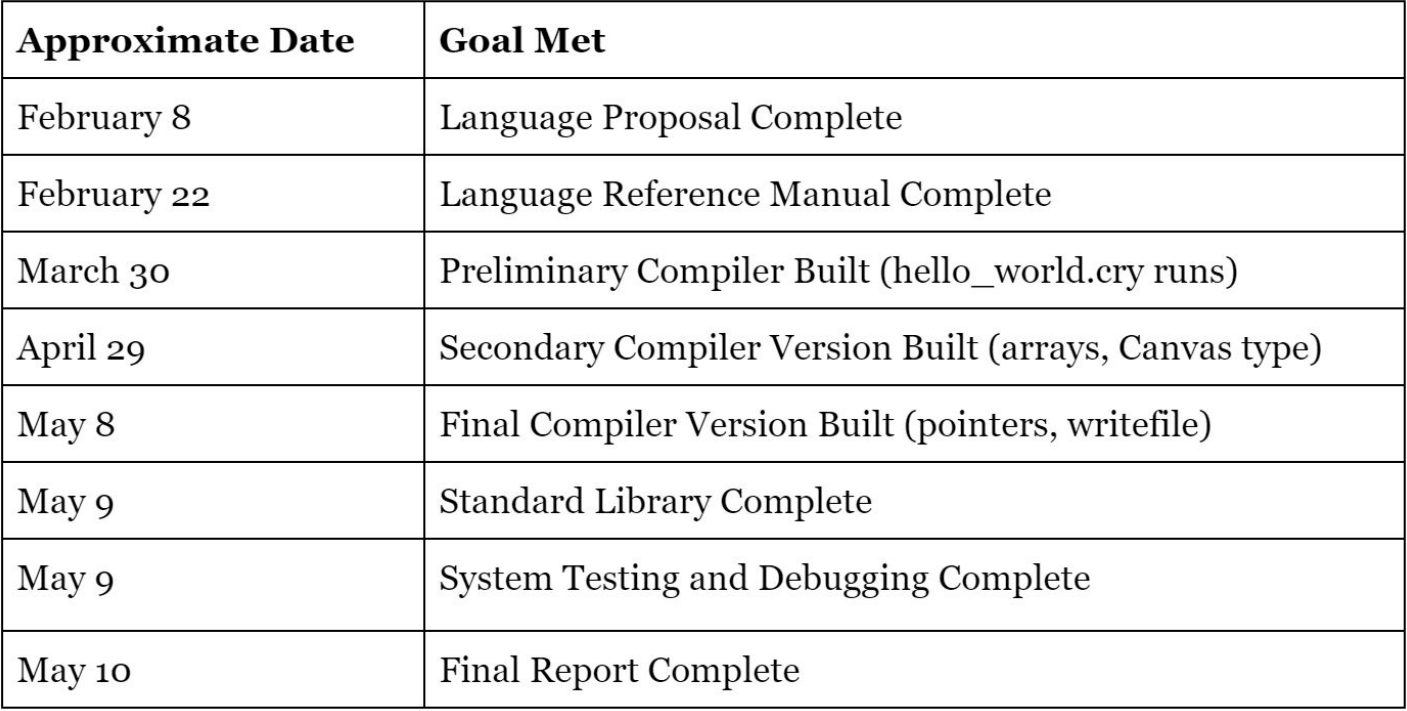

## Responsibilities

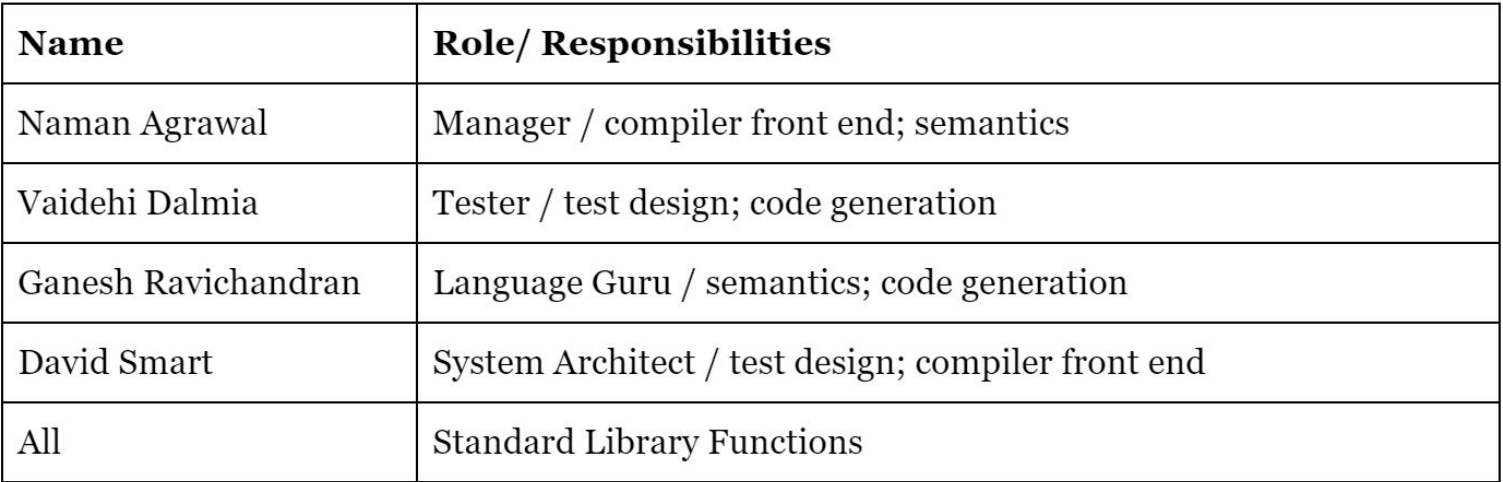

# **Testing**

- Test suites were run at each stage.
- We adapted test cases from MicroC and added several of our own for types and standard library functions.
- We adapted the testall.sh script from MicroC for automation.

## Architecture Diagram

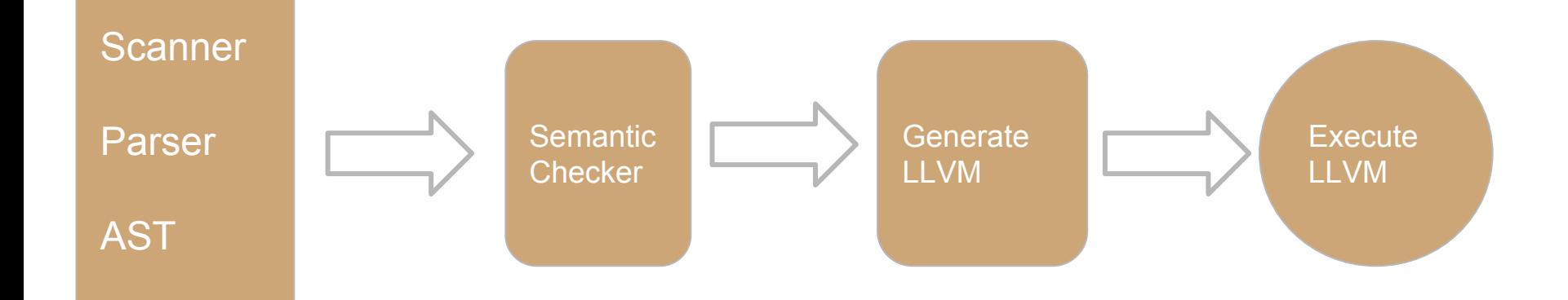

## Thank you! Enjoy the demo!

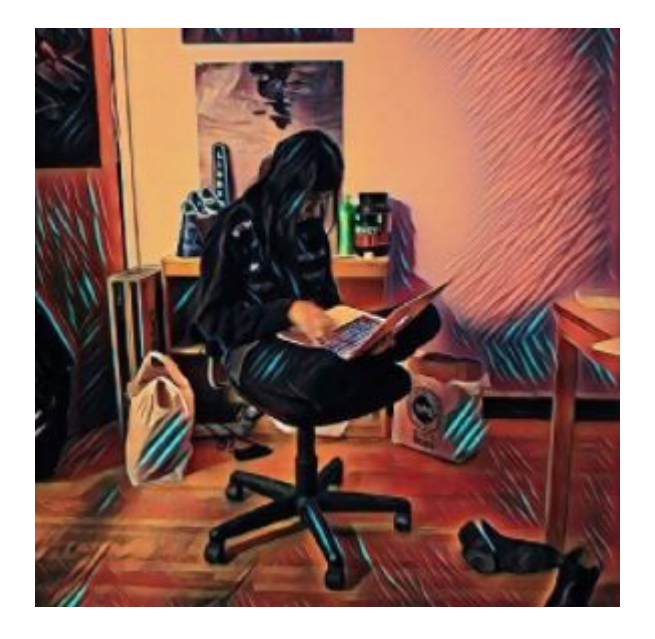

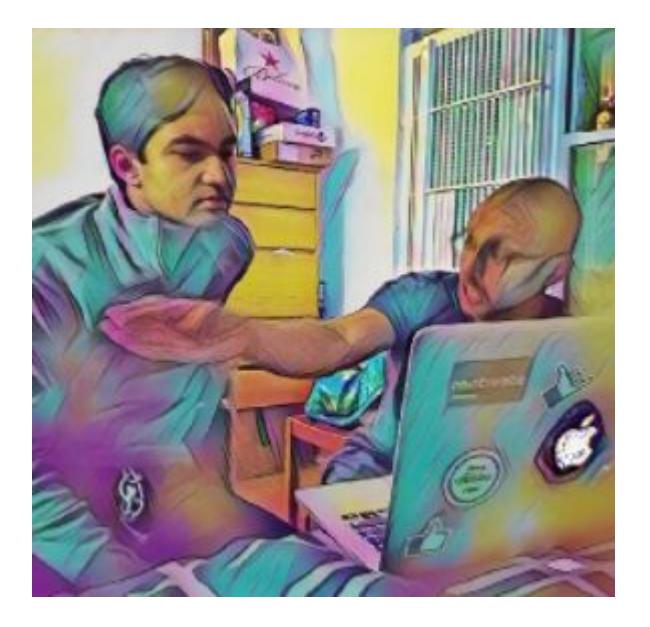

\*Not created with Crayon, but maybe some day!